**AutoCAD Crack**

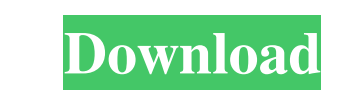

## **AutoCAD Crack License Code & Keygen Free Download [2022-Latest]**

Despite a number of changes over the years, and continuing software development, the goal of AutoCAD is to enable designers to draw technical drawings of 2D and 3D objects. AutoCAD History and Development AutoCAD was initi "housed-based" user interface that gave desktop personal computers (PCs) the ability to incorporate CAD tools. Although AutoCAD initially could work only with fixed-point numbers, it was later upgraded with floating-point AutoCAD 1982. It introduced several new features, including the "AutoDetail" (or AD) option, which enabled the user to see the shadow of the drawing on the ground plane. AutoCAD could work with other files from the other C in 1983, with the first releases on the IBM PC following shortly thereafter. AutoCAD 1984 was the first version of AutoCAD that could be used on the Apple Macintosh. This was also the first version of AutoCAD 1985 was Auto 1988 and AutoCAD 1989. AutoCAD 1990 was the first AutoCAD release to support the Object Linking and Embedding standard. AutoCAD 1991 introduced native printing capabilities. AutoCAD 1992 introduced CIM (common information enables automatic programming and scripting of AutoCAD commands and user interface elements. AutoCAD 1995 introduced

AutoCAD Architecture AutoCAD Architecture, also known as AA, is a Windows-based application for architecture and engineering design. It includes command line tools and a programmable API that permits automatic use of the p on Mac OS X Automation guide for AutoCAD Autodesk Architectural Desktop AutoCAD Architectural Desktop AutoCAD Architectural Desktop Community Autodesk University Category:3D graphics software Category:Computer-aided design Here is my code: function showSearch() { // Show the search form. document.getElementById('search-form').style.display = "block"; } How to add parameters to the input tags of the search form. document.getElementById('searc Then you can call it and assign any data you need. Q: Cannot get Manage API Operations to appear in API Management application details I'm using Azure API Management. I created a new API and can see it in the Azure portal Applications section of the Azure portal. Q: Use python to scrape a webpage to extract title and scraped text I'm trying to use python to scrape a webpage to extract title and a1d647c40b

### **AutoCAD**

#### **AutoCAD**

Log on to the Autocad using the account that you use for the keygen. Under File Menu - Data Acquisition add a new project and name it "ABC Key Generator." Right-click on the project and choose a Save As Use the file name t keys in any folder you wish to use. Note: Save the keys to your desktop for easier access. How to use it When you open the ".abc" file, you will see the following lines of code 1234567890 1234567890 1234567890 1234567890 1 1234567890 1234567890 1234567890 1234567890 1234567890 1234567890 1234567890 1234567890 1234567890 1234567890 1234567890 1234567890 1234567890 1234567890 1234567890 1234567890 1234567890 1234567890 1234567890 1234567890 123 1234567890 1234567890 1234567890 1234567890 1234567890 1234567890 1234567890 1234567890 1234567890 1234567890 1234567890 1234567890 1234567890 1234567890 1234567890 1234567890 1234567890 1234567890 1234567890 1234567890 123

#### **What's New In?**

Print to PDF, print to DWG, print to IMAGE, and print to DWF: Use Print to PDF to rapidly produce PDF s for printing. (video: 6:15 min.) Drawings are sent to print or your device of choice: Save time by printing directly t Send Print to PDF and AutoCAD-prepress instructions to a network printer. (video: 1:05 min.) Live 3D: Create faster and more accurate projects that include complex details using AutoCAD's Live 3D eapabilities, including Ar and charts with your entire design environment. Use AutoCAD's existing plotting features for in-layout rendering and create complex, interactive plots and charts. (video: 5:20 min.) 2D Enhancements: Simplify your 2D workfl paths, and modify image layers. (video: 2:58 min.) Eliminate errors, extra steps, and revisions by adjusting the appearance of your drawing with an image view that now allows you to apply a pattern, gradient, or texture to AutoCAD enhancements and enhancements for AutoCAD 2D and AutoCAD 3D with the latest release of AutoCAD.

# **System Requirements For AutoCAD:**

Compatible with all the game save data. CAUTION: Please install the program AFTER installing the game itself, and remember to uninstall the game after installing this program. Welcome to the official website of the Re:X ga played on PCs/Tablets connected to the same network. The player can see the

Related links: